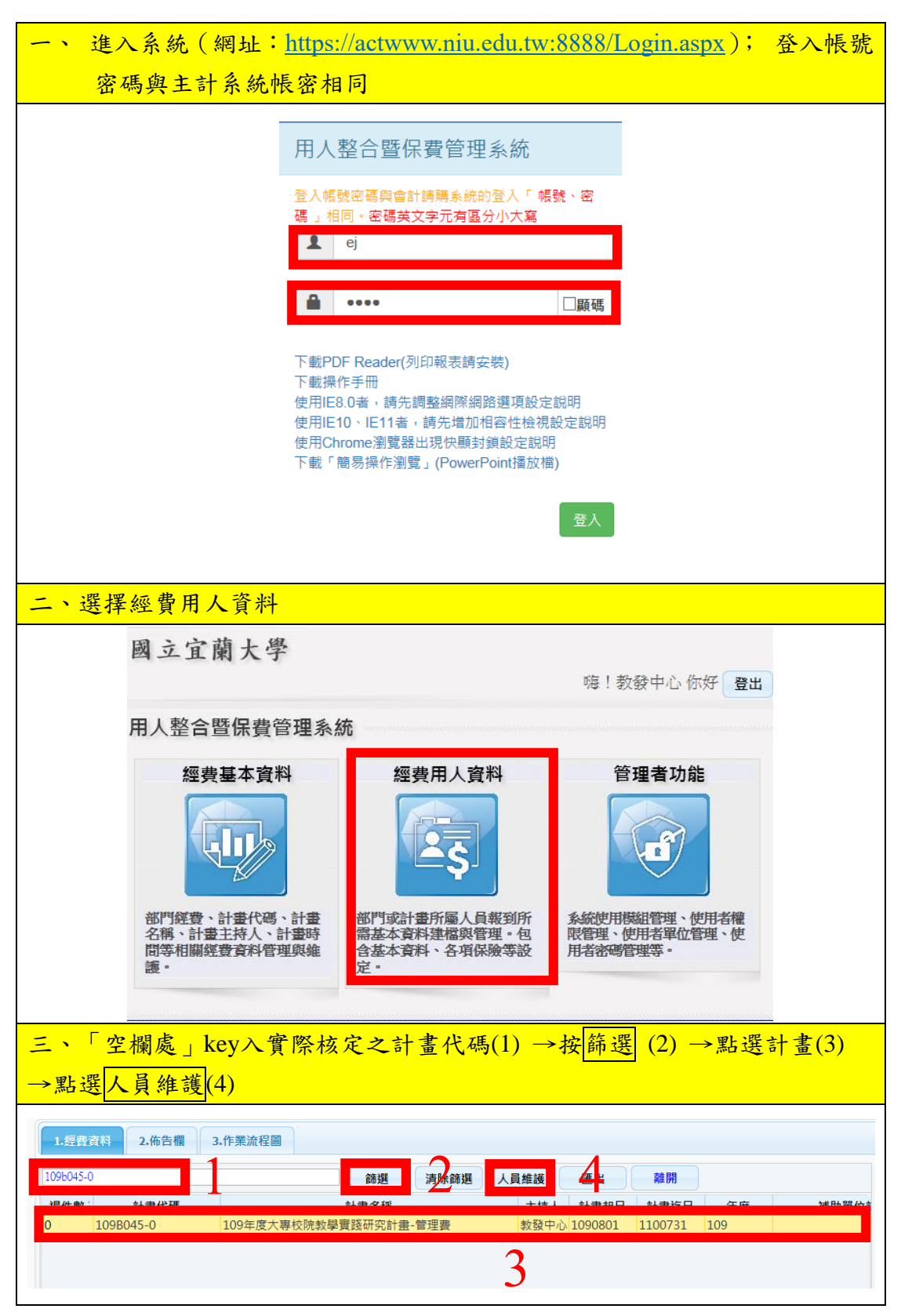

## 用人整合系統一人員進用步驟說明

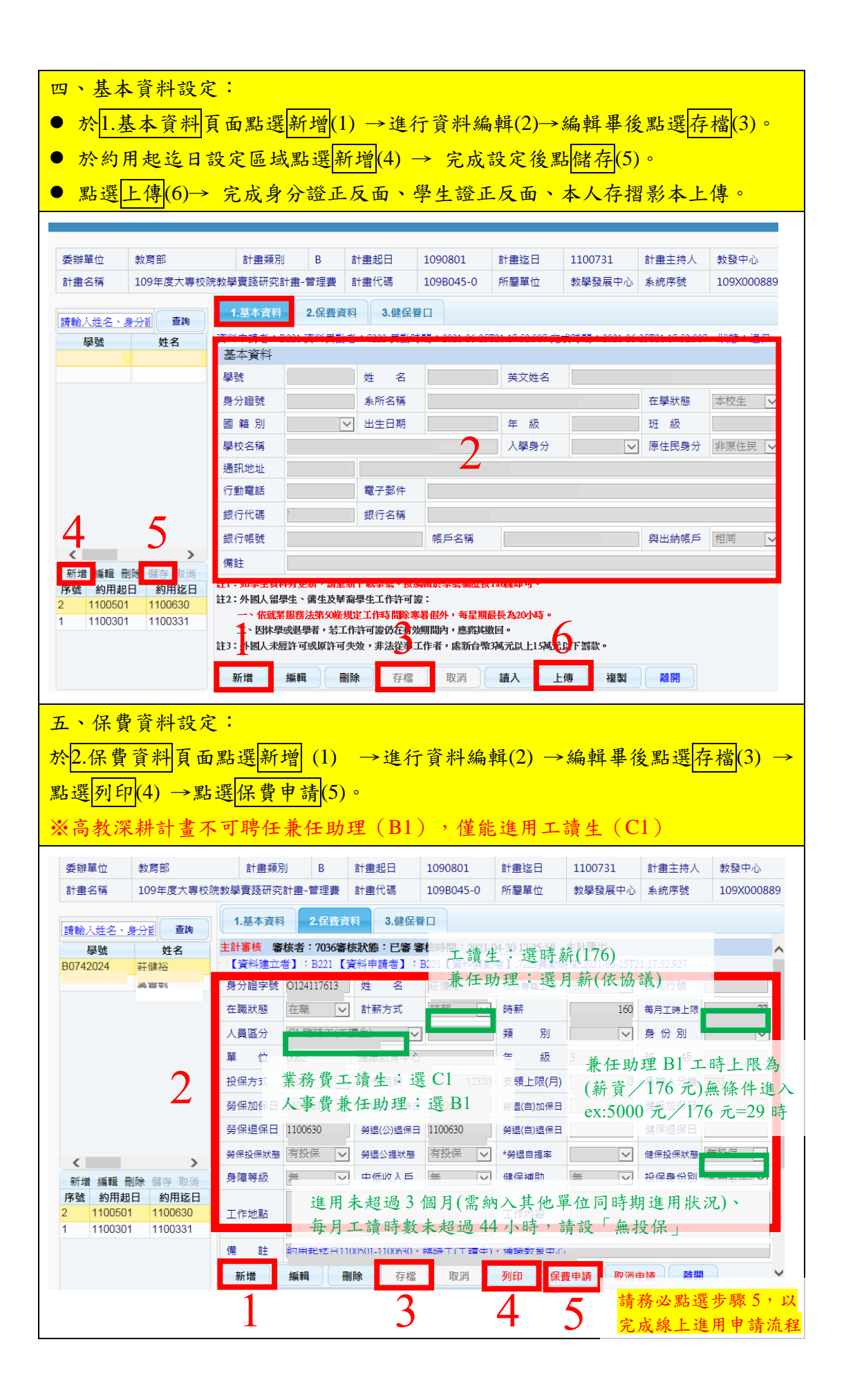

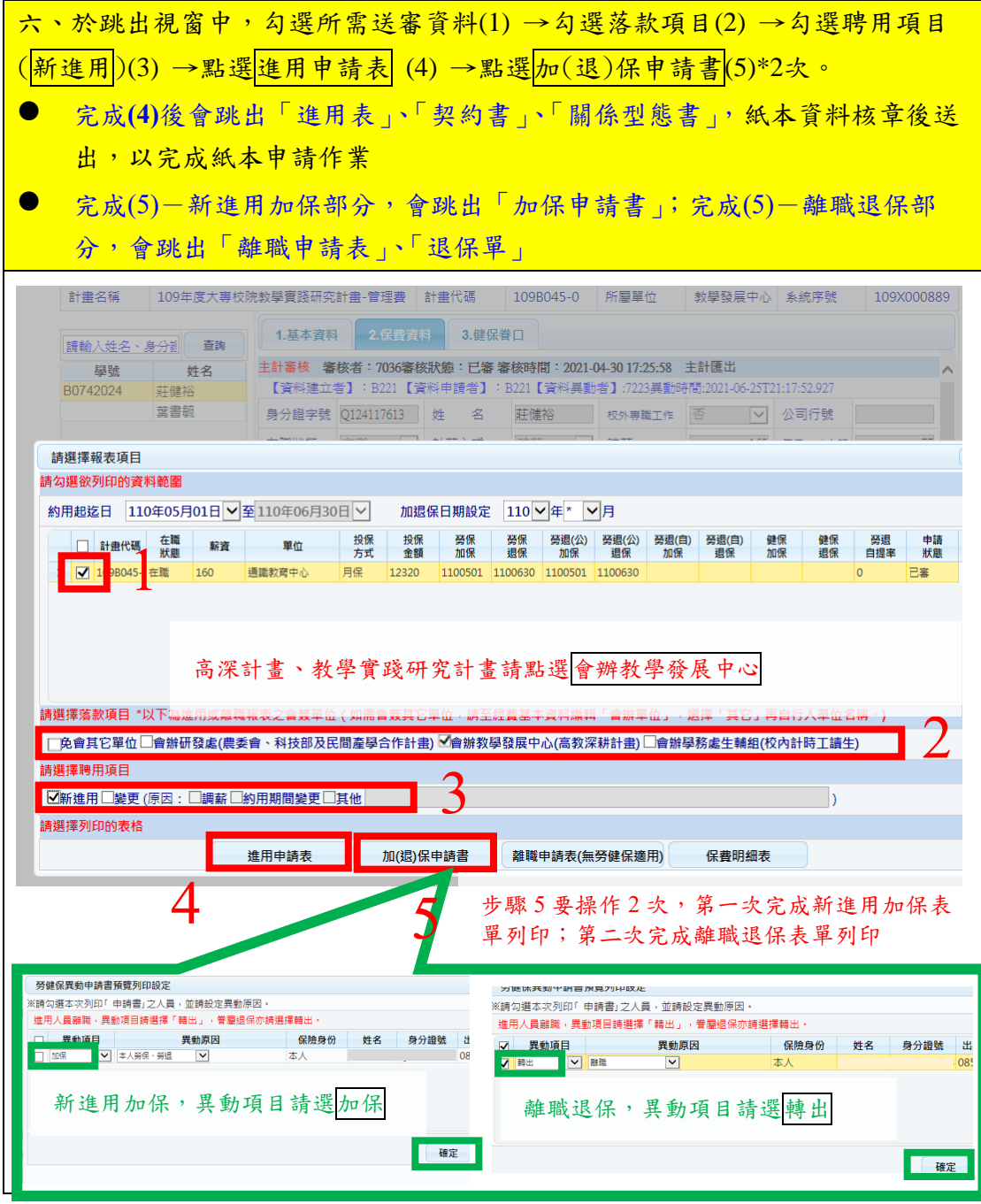